## **Содержание RU**

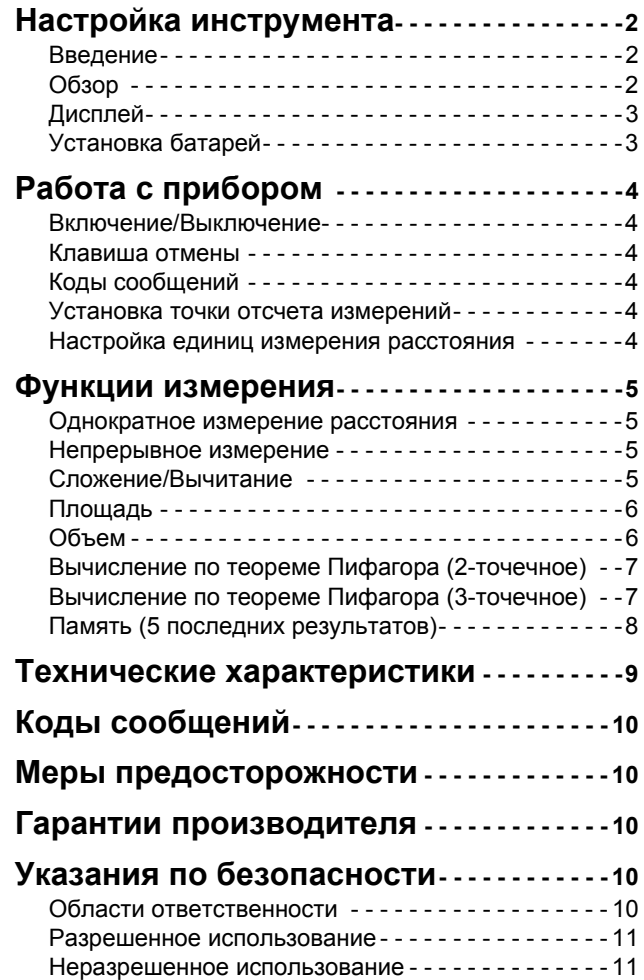

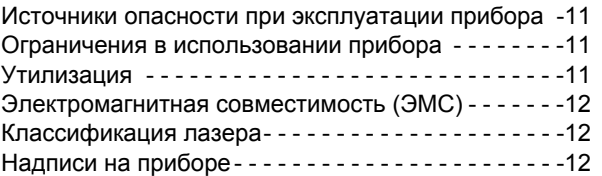

## **RU Настройка инструмента**

### <span id="page-1-1"></span><span id="page-1-0"></span>**Введение**

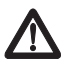

Перед началом работы с инструментом внимательно изучите инструкции по технике безопасности и данное руководство пользователя.

Лицо, ответственное за прибор, должно

удостовериться, что все пользователи понимают и следуют данному руководству.

Используемые символы имеют следующие значения:

## $\triangle$ внимание

Обозначает потенциально опасную ситуацию или применение не по назначению, если не предотвращать, может привести к смерти или серьезным травмам.

# -**ОСТОРОЖНО**

Обозначает потенциально опасную ситуацию и/или неправильное использование инструмента, которые могут привести к легким травмам и/или нанести материальный, финансовый или экологический ущерб.

- Важные параграфы, которых необходимо
- придерживаться при практическом применении, поскольку они позволяют использовать прибор технически корректно и рационально. **i**

## <span id="page-1-2"></span>**Обзор**

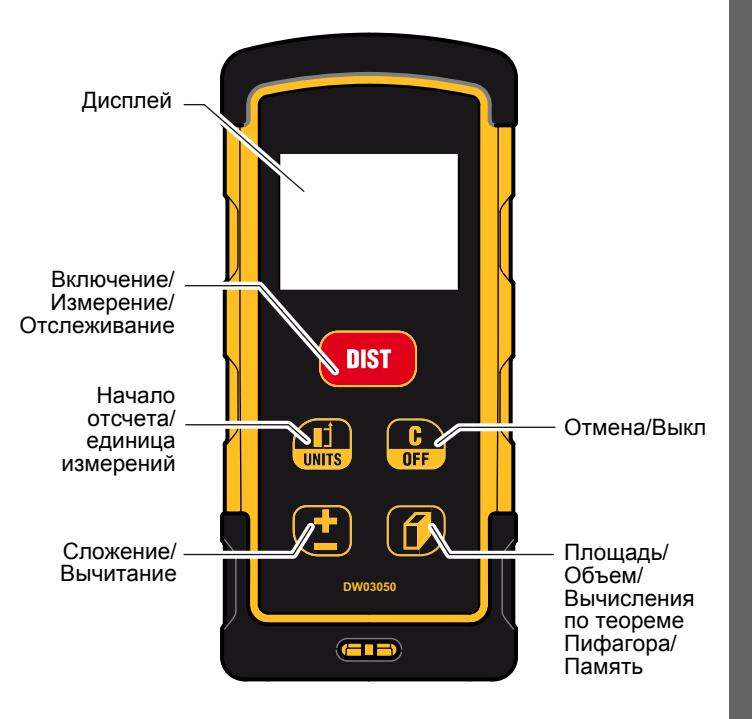

## <span id="page-2-0"></span>**Настройка инструмента Дисплей**

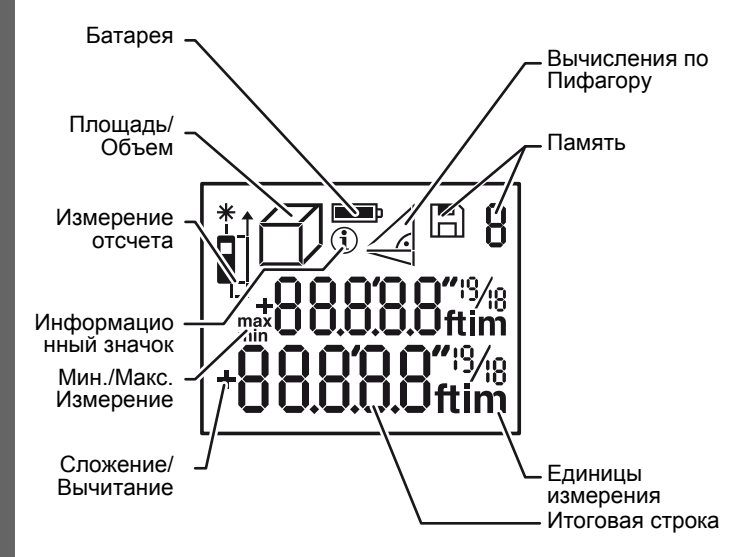

#### <span id="page-2-1"></span>**Установка батарей**

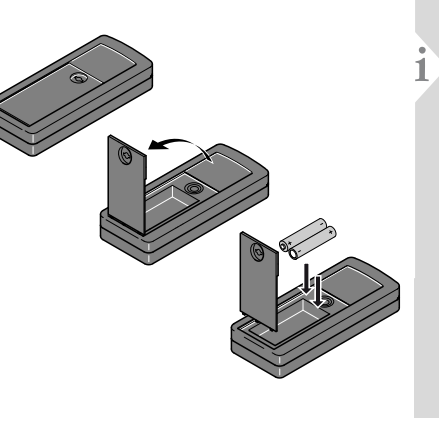

Для обеспечения надежного функционировани я не используйте угольно-цинковые батареи. Замените батареи, когда на дисплее появится мигающий символ батареи.

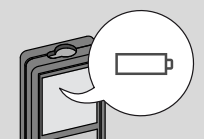

**RU**

## **RU Работа с прибором**

#### <span id="page-3-3"></span><span id="page-3-2"></span><span id="page-3-1"></span><span id="page-3-0"></span>**Включение/Выключение Клавиша отмены Коды сообщений**

#### **1x** При появлении сообщения "info" вместе с числом следуйте инструкциям в разделе "Коды **DIST** сообщений". **OFF OFF** Пример: **2 сек**  $\ast$ Прибор Отмена выключается. последнего 256 действия.

### <span id="page-3-4"></span>**Установка точки отсчета измерений**

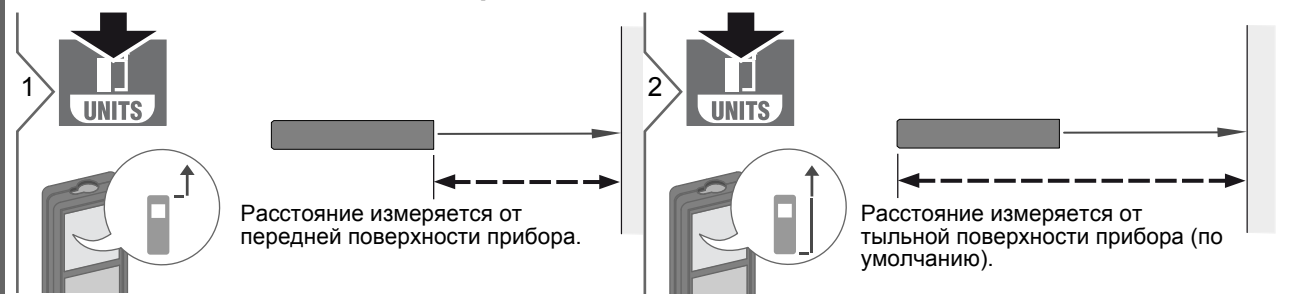

### <span id="page-3-5"></span>**Настройка единиц измерения расстояния**

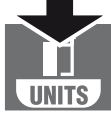

Переключение между следующими единицами измерения:

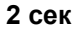

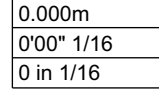

## <span id="page-4-0"></span>**Функции измерения RU**

<span id="page-4-3"></span>7.332 *m*

Следующее измерение прибавляется к предыдущему.

Следующее измерение вычитается из предыдущего.

## <span id="page-4-1"></span>**Однократное измерение расстояния**

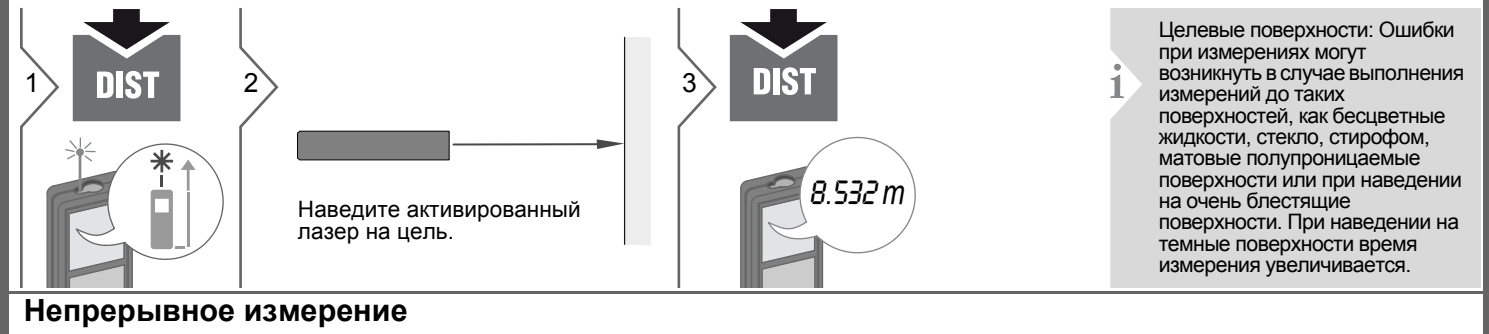

<span id="page-4-2"></span>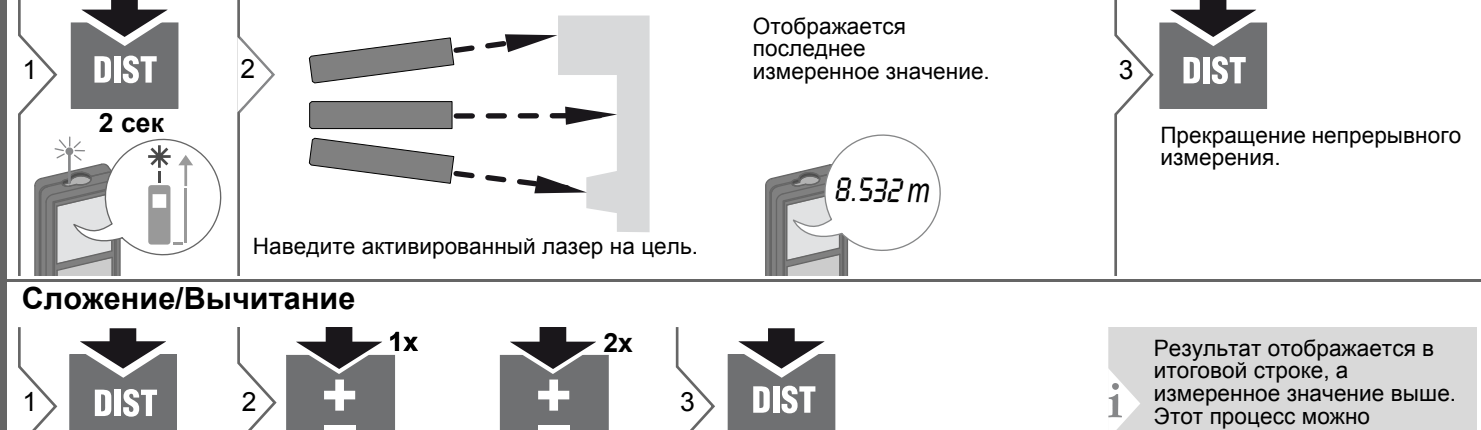

измеренное значение выше. Этот процесс можно повторять столько раз, сколько это необходимо. Этот же процесс может быть использован для сложения или вычитания площадей или объемов.

Dewalt DW03050 **5**

5.5I5 *m* I2.847 *m*

#### **Функции измерения RU**

#### <span id="page-5-0"></span>**Площадь**

<span id="page-5-1"></span>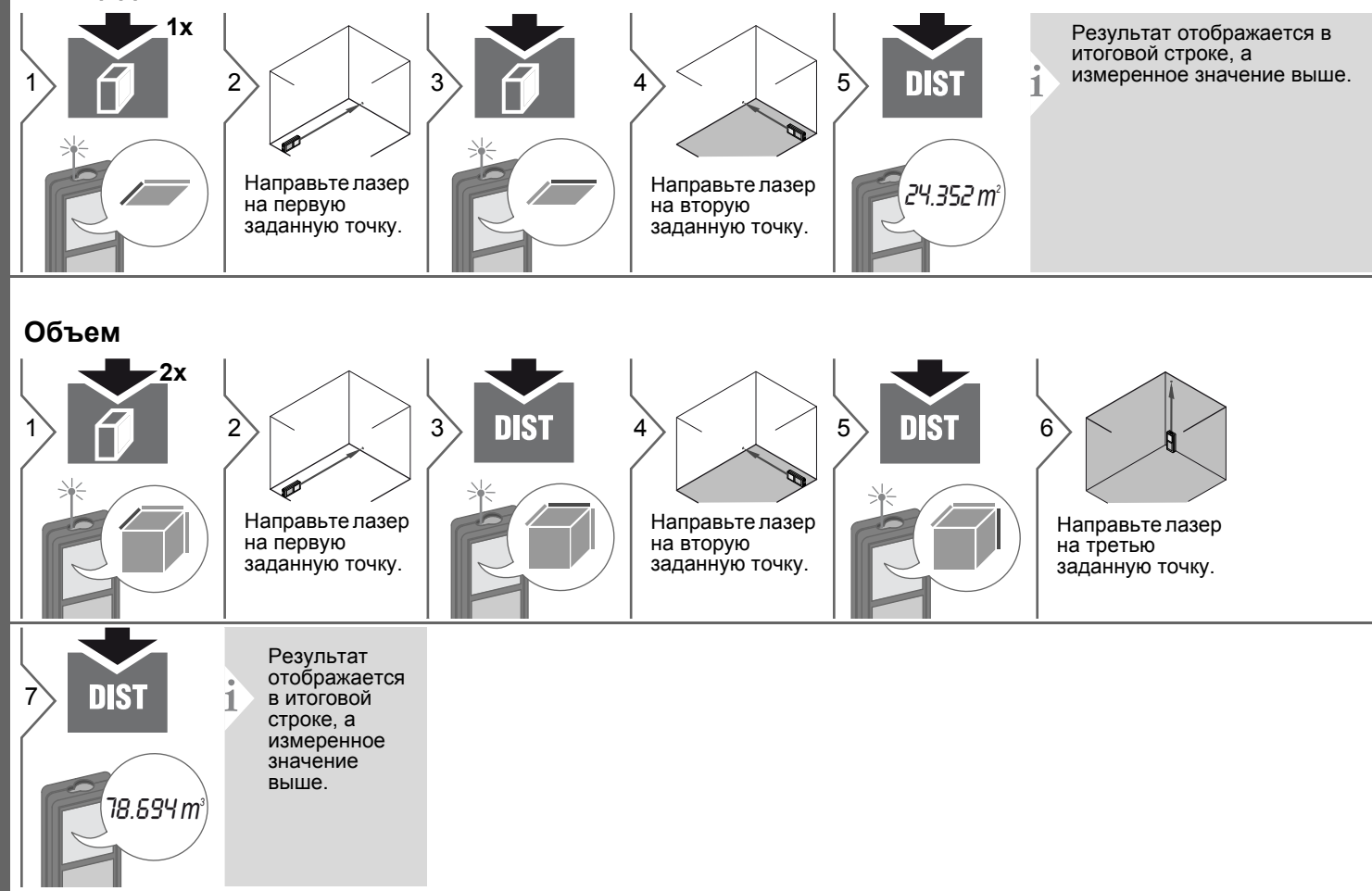

### **Функции измерения**

<span id="page-6-0"></span>**Вычисление по теореме Пифагора (2-точечное)**

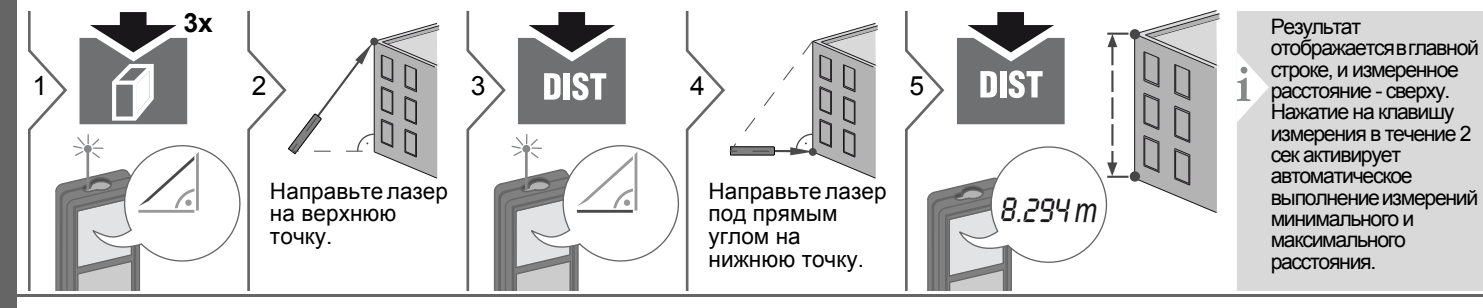

### <span id="page-6-1"></span>**Вычисление по теореме Пифагора (3-точечное)**

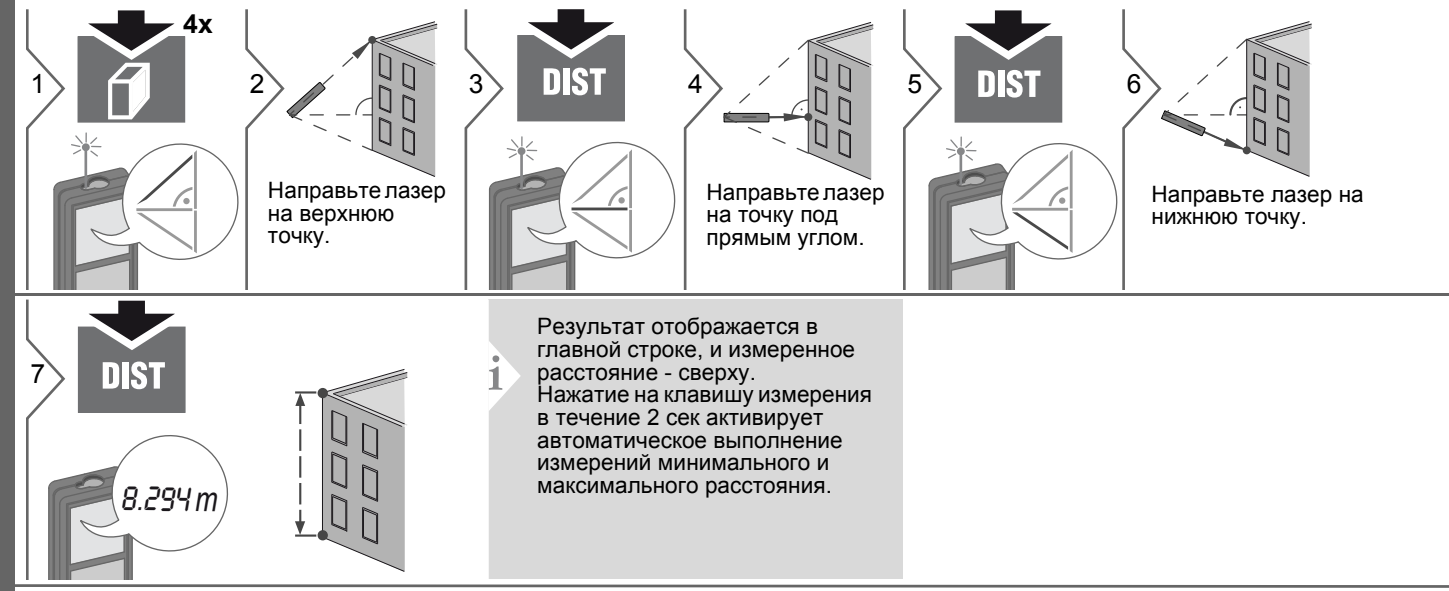

## RU Функции измерения

### <span id="page-7-0"></span>Память (5 последних результатов)

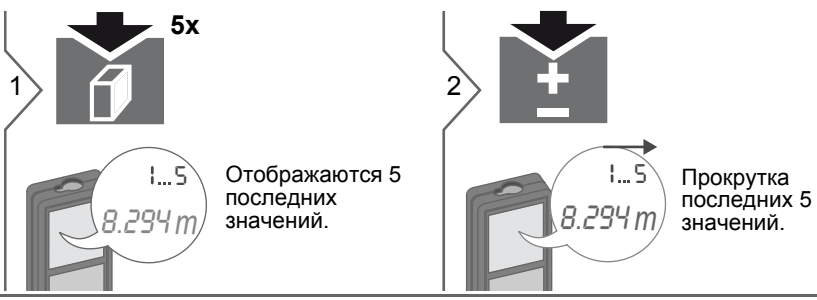

## <span id="page-8-0"></span>**Технические характеристики RU RU**

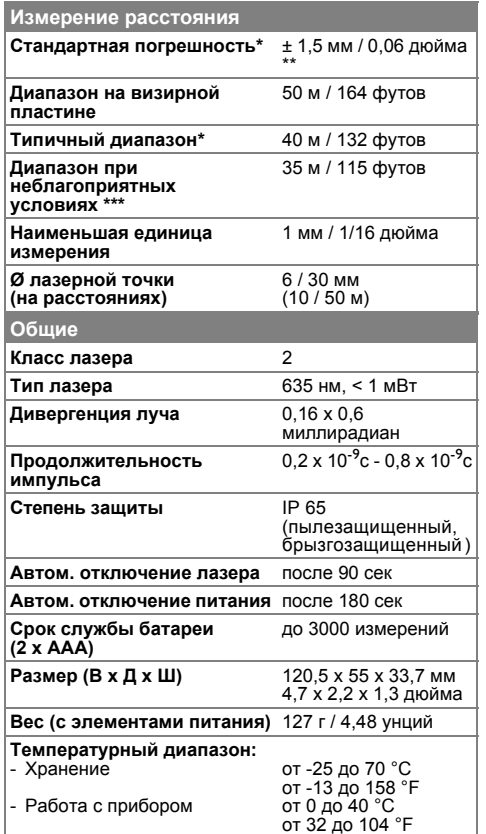

\* применимо при коэффициенте отражения целевой поверхности 100 % (белая окрашенная стена), низком фоновом освещении, температуре  $25^\circ$ C

\*\* погрешность определена для расстояний от 0,05 м до 10 м с уровнем достоверности 95%. Максимальная погрешность может достигать 0,15 мм/м при расстоянии от 10 м до 30 м и 0,2 мм/м при расстоянии более 30 м

\*\*\* применимо при коэффициенте отражения целевой поверхности 100 %, фоновом освещении прибл. 30 000 люкс

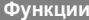

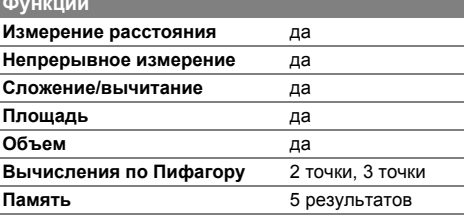

## **RU Коды сообщений**

<span id="page-9-0"></span>Если сообщение **Error** остается активнымпосле нескольких отключений и включений инструмента, пожалуйста, обратитесь к авторизованному дилеру. При появлении сообщения **InFo** вместе с числом нажмите кнопку Очистить и следуйте указанным инструкциям:

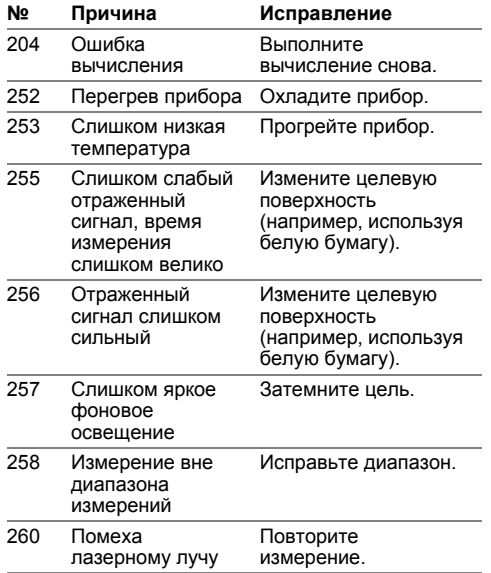

## <span id="page-9-1"></span>**Меры предосторожности**

- Периодически протирайте прибор мягкой влажной салфеткой.
- Не погружайте прибор в воду.
- Никогда не используйте агрессивные чистящие средства или растворители.

## <span id="page-9-2"></span>**Гарантии производителя**

#### **Европа:**

- гарантия 30 дней без возмещения рисков
- один год бесплатного сервиса
- один год полной гарантии Подробная информация доступна в интернете на сайте www.2helpU.com.

#### **Северная Америка:**

- три года ограниченной гарантии
- один год бесплатного сервиса
- 90 дней гарантии возврата стоимости Подробная информация доступна в интернете на сайте www.dewalt.com.

## <span id="page-9-3"></span>**Указания по безопасности**

Ответственное должностное лицо эксплуатирующей организации должно быть уверено, что все пользователи понимают эти инструкции и следуют им.

#### <span id="page-9-4"></span>**Области ответственности**

#### **Ответственность производителя оригинального оборудования:**

Европа: DEWALT D-65510 Idstein, Germany www.2helpU.com www.dewalt.eu

Северная Америка: DEWALT Industrial Tool Co. Baltimore, MD21286, USA Для сервисного обслуживания звонить 1-800-4-DEWALT. www.dewalt.com

Вышеуказанная компания несет ответственность за поставку прибора, включая Руководство пользователя, в полностью безопасном состоянии. Вышеуказанная компания не несет ответственности за принадлежности производства сторонних компаний.

#### **Обязанности лица, ответственного за эксплуатацию прибора:**

• Ясно понимать требования предупредительных надписей на приборе, а также Руководства пользователя.

## Указания по безопасности

- Знать требования инструкций по технике безопасности и предотвращению несчастных случаев.
- Всегда принимать меры для предотвращения доступа к изделию неуполномоченного персонала.

#### <span id="page-10-0"></span>Разрешенное использование

- Измерение расстояний
- Измерение наклона

### <span id="page-10-1"></span>Неразрешенное использование

- Использование прибора без инструкции
- Использование, выходящее за пределы разрешенных операций
- Вывод из строя систем безопасности и удаление с прибора предупредительных и указательных надписей
- Вскрытие прибора с помощью инструментов (отверток, и т.д.)
- Изменение конструкции прибора или его модификация
- Использование аксессуаров, полученных от других производителей, если они не допущены к применению
- Намеренное ослепление третьих лиц, также в темноте
- Ненадлежащие меры безопасности на участке произведения геодезической съемки (например, при проведении измерений на дорогах, стройплощадках и т.д.)
- Безответственное обращение с прибором на лесах, лестницах, при измерениях вблизи работающих машин или открытых частей машин и установок без защиты
- Прямое наведение прибора на солнце

### <span id="page-10-2"></span>Источники опасности при эксплуатации прибора

## $\bigwedge$ RHUMAHUF

Если прибор роняли, неправильно использовали или модифицировали. то при работе с таким прибором Вы можете получить неправильные результаты измерений. Периодически проводить контрольные измерения. Особенно после того, как прибор подвергался чрезмерным механическим и другим воздействиям, а также до и после выполнения ответственных измерительных работ.

## ∕∆осторожно

Ни в коем случае не пытаться ремонтировать прибор самостоятельно. В случае возникновения неисправностей, связаться с местным дилером.

## **ЛА ВНИМАНИЕ**

Внесение изменений и модификаций, которые не были согласованы, могут повлечь за собой утерю пользователем полномочий управлять оборудованием.

#### <span id="page-10-3"></span>Ограничения в использовании прибора

- См. главу "Технические
- характеристики".

Прибор спроектирован для использования в условиях, характерных для мест постоянного проживания людей. Не использовать этот прибор во взрывоопасных или других агрессивных условиях.

### <span id="page-10-4"></span>Утилизация

## A осторожно

Использованные батарейки не подлежат утилизации с бытовыми отходами. Позаботиться об окружающей среде, сдать их на сборный пункт, организованный в соответствии с государственными или местными нормами.

Изделие не подлежит утилизации с бытовыми отходами.

Утилизировать изделие надлежащим образом в соответствии с

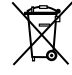

государственными нормами, действующими в вашей стране.

Придерживаться национальных или местных нормативов.

Информацию по особому обращению с продуктом и обработке отходов можно скачать на нашей домашней странице.

#### **Указания по безопасности RU**

### <span id="page-11-0"></span>**Электромагнитная совместимость (ЭМС)**

## $\triangle$  внимание

Прибор соответствует самым жестким требованиям действующих стандартов и правил в этой области.

Однако, полностью исключить влияние прибора на другое оборудование нельзя.

### <span id="page-11-1"></span>**Классификация лазера**

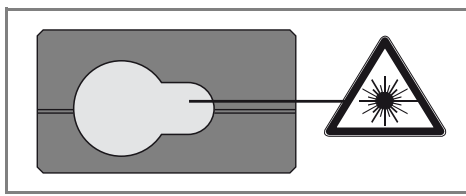

Прибор излучает видимые лазерные лучи из своей передней части: Изделие относится ко 2-му классу лазеров в соответствии с:

• IEC60825-1: 2007 "Безопасность лазерных изделий"

### **Лазерные изделия класса 2:**

Не смотреть в лазерный луч и не направлять его без надобности на других людей. Защита глаз обычно осуществляется путем отведения их в сторону или закрытием век.

## $\triangle$ внимание

Прямой взгляд на луч через оптические устройства (например, бинокли, зрительные трубы) может быть опасен.

## $\bigtriangleup$ осторожно

Взгляд на лазерный луч может быть опасным для глаз.

## <span id="page-11-2"></span>**Надписи на приборе**

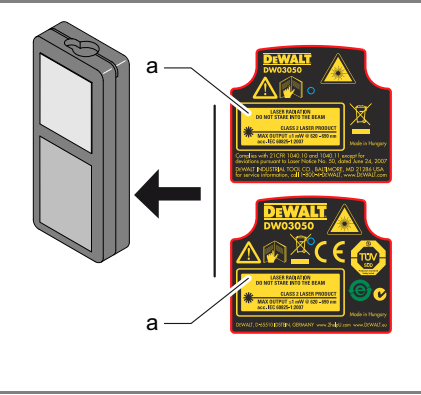

Прикрепите наклейку лазера (a) на языке вашей страны.

# McGrp.Ru

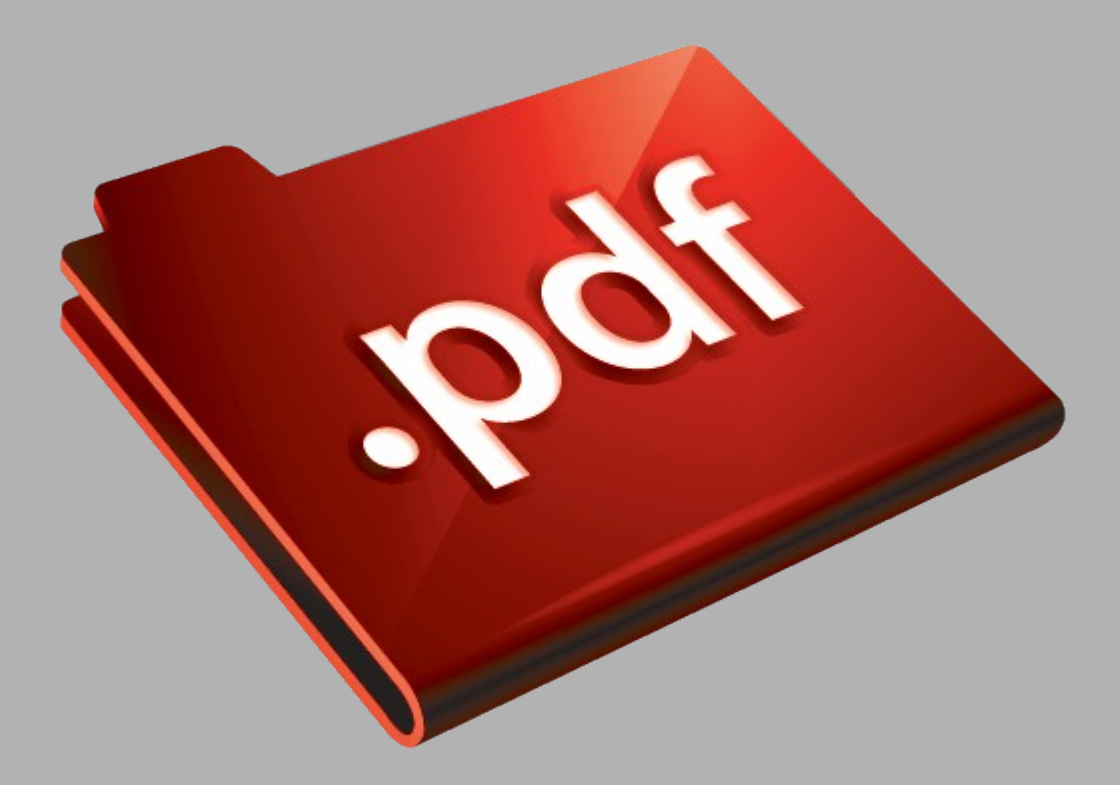

# Сайт техники и электроники

Наш сайт [McGrp.Ru](http://mcgrp.ru/) при этом не является просто хранилищем [инструкций по эксплуатации,](http://mcgrp.ru/) это живое сообщество людей. Они общаются на форуме, задают вопросы о способах и особенностях использования техники. На все вопросы очень быстро находятся ответы от таких же посетителей сайта, экспертов или администраторов. Вопрос можно задать как на форуме, так и в специальной форме на странице, где описывается интересующая вас техника.